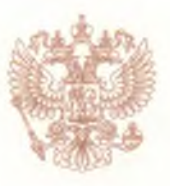

Министерство образования Рязанской области

наименование аккредитационного органа

# СВИДЕТЕЛЬСТВО О ГОСУДАРСТВЕННОЙ АККРЕДИТАЦИИ

№ 09-0980

от «30» марта 2016 г.

Настояшее свидетельство выдано муниципальному бюджетному общеобразовательному учреждению «Студенковская средняя общеобразовательная школа» Александро-Невского муниципального района Рязанской области

(указываются полное наименование юридического лица, фамилия, имя, отчество (при наличии) индивидуального предпринимателя, наименование и реквизиты документа, удостоверяющего его личность)

391254, Рязанская область, Александро-Невский район, село Студенки, улица Центральная, дом 82

место нахождения юридического лица, место жительства - для индивидуального предпринимателя

о государственной аккредитации образовательной деятельности по основным общеобразовательным программам в отношении каждого уровня общего образования, указанным в приложении к настоящему свидетельству

Основной государственный регистрационный номер юридического лица (индивидуального предпринимателя) (ОГРН) 1026200663224

Идентификационный номер налогоплательщика 6209000892

Срок действия свидетельства до «21» апреля 2027 г.

Настоящее свидетельство имеет приложение (приложения), являющееся его неотъемлемой частью. Свилетельство  $6e3$ приложения (приложений) нелействительно.

И.о. министра образования Рязанской области (полькность упо пюмоченного лица)  $M.\Pi.$ 

(полпись уполномоченного лица)

Колесник О.В. (фамилия, имя, отчество уполномоченного лица)

宗:

0000740

 $\mathbb{N}^{\circ}$ 

62A01 Серия

Приложение № 1 к свидетельству о государственной аккредитации от «30» марта 2016 г. № 09-0980

#### Министерство образования Рязанской области наименование аккредитационного органа

муниципальное бюджетное общеобразовательное учреждение «Студенковская средняя общеобразовательная школа» Александро-Невского муниципального района Рязанской области (указывается полное наименование юридического лица или его филиала, фамилия, имя, отчество (при наличии) индивидуального предпринимателя),

## 391254, Рязанская область, Александро-Невский район, село Студенки, улица Центральная, дом 82

место нахождения юридического лица или его филиала, место жительства - для индивидуального предпринимателя

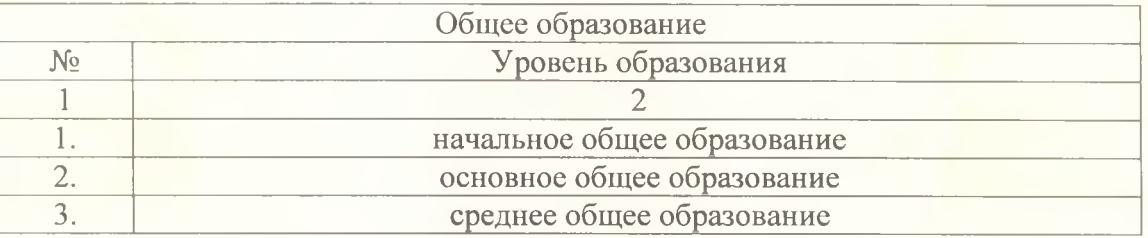

Распорядительный документ аккредитационного органа о государственной аккредитации: приказ министерства образования Рязанской области от «21» апреля 2015 г. № 523-нк (приказ/распоряжение)

Распорядительный документ аккредитационного органа о переоформлении свидетельства о государственной аккредитации: приказ министерства образования Рязанской области от «30» марта 2016 г. № 385-нк (приказ/распоряжение)

И. о. министра образования Ризанской области (должность молномоченного лика)

(подпись уполномоченного лица)

Колесник О.В. (фамилия, имя, отчество уполномоченного лица)

62A01 Серия

0000797  $N_2$ 

 $\frac{1}{2}$ 

Приложение № 2 к свидетельству о государственной аккредитации от «30» марта 2016 г. № 09-0980

#### Министерство образования Рязанской области наименование аккредитационного органа

филиал «Благовская основная общеобразовательная школа» муниципального бюджетного общеобразовательного учреждения «Студенковская средняя общеобразовательная школа» Александро-Невского муниципального района Рязанской области (указывается полное наименование юридического лица или его филиала, фамилия, имя, отчество (при наличии) индивидуального предпринимателя),

# 391255, Рязанская область, Александро-Невский район, село Благие, улица Центральная, дом 28

место нахождения юридического лица или его филиала, место жительства - для индивидуального предпринимателя

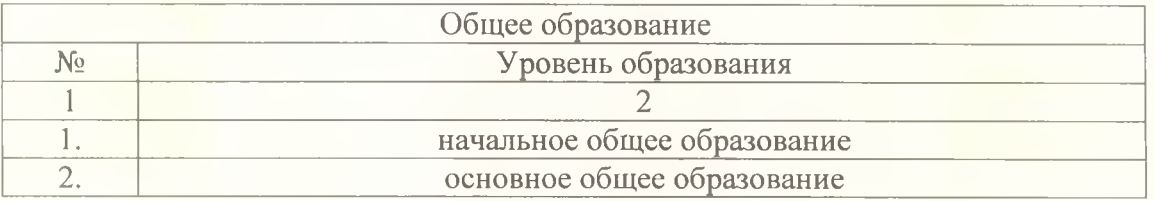

Распорядительный документ аккредитационного органа о государственной аккредитации: приказ министерства образования Рязанской области от «21» апреля 2015 г. № 523-нк (приказ/распоряжение)

Распорядительный документ аккредитационного органа о переоформлении свидетельства о государственной аккредитации: приказ министерства образования Рязанской области от «30» марта 2016 г. № 385-ик (приказ/распоряжение)

И.о. министра образования Рязанской области (доржность **чтолномоченного лица)**  $M.T$ 

(подпись уполномоченного лица)

Колесник О.В. (фамилия, имя, отчество уполномоченного лица)

Серия

62A01

 $N_2$ 

Приложение № 3 к свидетельству о государственной аккредитации от «30» марта 2016 г. № 09-0980

#### Министерство образования Рязанской области наименование аккредитационного органа

филиал «Павловская основная общеобразовательная школа» муниципального бюджетного общеобразовательного учреждения «Студенковская средняя общеобразовательная школа» Александро-Невского муниципального района Рязанской области (указывается полное наименование юридического лица или его филиала, фамилия, имя, отчество (при наличии) индивидуального предпринимателя),

## 391255, Рязанская область, Александро-Невский район, деревня Павловка, улица Центральная, дом 46

место нахождения юридического лица или его филиала, место жительства - для индивидуального предпринимателя

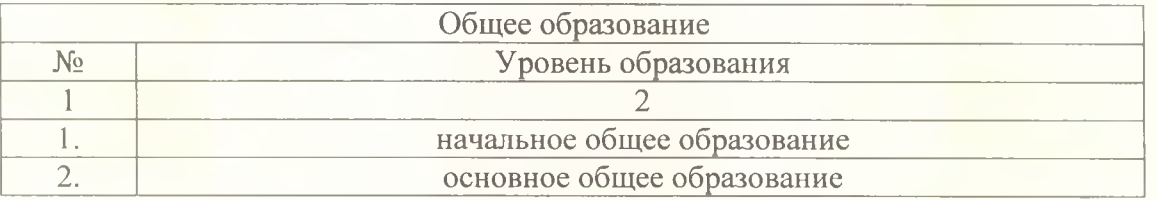

Распорядительный документ аккредитационного органа о государственной аккредитации: приказ министерства образования Рязанской области от «21» апреля 2015 г. № 523-нк (приказ/распоряжение)

Распорядительный документ аккредитационного органа о переоформлении свидетельства о государственной аккредитации: приказ министерства образования Рязанской области от «30» марта 2016 г. № 385-нк (приказ/распоряжение)

И.б. министра образования язанской области (должность уполномоченного лица)

(подпись уполномоченного лица)

Колесник О.В. (фамилия, имя, отчество уполномоченного лица)

Серия